## Photoshop 2020 (version 21) Hack Licence Key 2022

Once you have installed Photoshop, you will need to crack the program. This will allow you to obtain a full version of the software. A crack file will be required to create a patch. If you are cracking the software for the first time, you will need to find a crack file online. The source of this crack file will need to be trusted to avoid getting a virus. To crack Photoshop, you have to locate a crack file online, download it to your computer, extract it, and open the exe file. First, download a crack from a trusted source. If it is cracked, it will come in a zip file. Extract the file and open the exe file that was created. Once it is opened, follow the instructions on your screen to patch the software. When the patching process is complete, your crack is ready for use. If this is the first time that you have ever cracked software, install the crack and then follow the instructions.

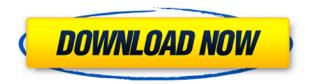

With the updated panels, the review activity is more clear. Each panel shows you the status of your file at any given time, so you can see who you've assigned to a review and when an assignment is due. The video review option help you deliver lectures or reviews to your fellow creatives. We've been working hard to improve the Print dialog - we've made 500+ changes in this release. In addition to overall interface polish, there are some long overdue changes in the Print dialog. The biggest one is the Print dialog will finally let you choose a different paper size than Letter. But before you get too excited, we've also worked on other dialogs like the Size, Size From and Orientation settings. Lightroom is one of the most intuitive tools available to photographers. We've made a number of enhancements and improvements in Lightroom 6 and 7. The most important ones are that you can create and edit folders for organization and also import from a browser. Photoshop CC 2019 includes built-in support for numerous 3D models and resources. From aerospace and architecture assets to medical images, you can now import assets and manipulate them into 3D. With Lightroom 5, Adobe has built on the foundation created by its previous version. The new software offers a number of new features, upgrades and improvements. The interface, especially for those familiar with previous versions, is easily navigable. The new advanced collections feature makes it easy to narrow down the photos you are going to purchase or edit. In a nutshell, the Lightroom 5 release packs in everything you need to make good-looking prints and beautiful images. If you are a beginner or a seasoned user you should find this version a joy to work with. Here's how to get started and utilize the functions built into Lightroom 5.

## Photoshop 2020 (version 21)License Key Full Hacked Windows {{ upDated }} 2022

While most of the elements an artist uses are represented in layers, the predefined photo editing tools are stored in groups. Layers of a layer group look like one group, and you can perform various operations on several layers simultaneously. The application also allows you to specify an order in which the elements are created. This allows you to create the same image from a different viewpoint without retouching the image entirely. When you create or edit an image in Photoshop, you will be made aware of the image's white and black amount. This is because Photoshop will have a number of white and black settings for you. If you want the tonal values of the image to be above or below 30%, simply adjust the white or black amount to the desired level. Don't be fooled by the intensity of the white or black values because the white and black values aren't really the intensity of the white or black. They are the reset tones. While you are editing an image, it is important to note if you are using the spot colors or standard colors. If you are using standard colors, you will be able to reproduce the colors in any composition. If the image is spot, the system will only reproduce the colors in the area that it is on. In addition to the editing tools listed above, there are numerous other standard editing tools available in the application which are used by most artists and illustrators around the world. These tools are also categorized into separate layers. These layers are also editable separately. e3d0a04c9c

## Photoshop 2020 (version 21) Incl Product Key {{ lAtest versIon }} 2023

Today's announcement brings together some of the most popular features and functionality available in 2019 Desktop Edition. It features an array of significant new features in Photoshop, including support for the new features, with a future changelog. For more information, see https://helpx.adobe.com/photoshop/. Available in retail stores, across the Web, and on your mobile device, Adobe Photoshop Elements is the choice for advanced design and imaging needs. Now with a new easy-to-use UI, it delivers powerful touch editing and special effects options, and the flexibility to carry your content from device to device. Collectively, these updates make Adobe Photoshop Elements a more powerful and intuitive image-editing app. We're excited to announce that in 2020 we are rolling out Fix Paste on the Mac for the Mac Lion users who can not to enable Paste as an option using the Keyboard Shortcuts preferences UI. The fix will require the installation of an optional update from Apple, which can be installed by selecting Software Update from the Mac app menu in macOS. By installing the optional update, users will be able to access the Paste command menu. The update will appear within the Software Update feature in the Mac app menu. If you aren't using the Mac app, you can update to the latest browser version by visiting https://support.google.com/chrome/desktop/answer/54359?hl=en. If you use other browsers, visit your manufacturer's Web site for the latest version.

download photoshop free mac 2021 download photoshop free mod apk download photoshop free mac m1 download 7.0 photoshop free download photoshop free android download photoshop free actions download photoshop free apk download photoshop free setup download photoshop free online download photoshop free on mac

Adobe Photoshop (Adobe Photoshop Elements for Mac) is the all-in-one toolbox for professionalquality image editing. Whether it's a photo, painting, drawing, or graphic design you need to make, Adobe Photoshop comes with all the creative tools you need to get there. It is the best-selling program on the planet. It's more than just a digital image editor. Adobe Photoshop is the product of a software company named Adobe s. The name is based on a Japanese word for "paper". And it is a software product that allows users to edit photographic and bitmap images in the form of files. It not only offers the basic tools but also includes special tools that assist in shaping and modifying digital images. With this software, you can directly edit and re-create pictures, create HTML, GIF, and JPEG files. It helps to create professional quality photos via removing noise, applying special effects, removing blemishes, and other editing tasks. Adobe Photoshop is the world's foremost professional solution for creating, managing, and optimizing images for print, videos, and the web. Photoshop comes with 64-bit processing and it is a fully integrated design app that has several useful features to store photos, projects, and keep track of where things are in your project. It is the flagship product from Adobe but it also includes other Adobe products consisting of Adobe Photoshop Elements, Adobe Photoshop Fix and Adobe Photoshop Lightroom. With Photoshop, even amateurs can become professional-quality photographers.

Learn what features and tools are available to you in Photoshop--and how to use them. From removing wrinkles from your teeth to enhancing the fiery hot feeling of a sunset, Photoshop teaches

you the basic steps to retouching, editing, and transforming photographs to create inspiring works of art. Photoshop is a powerful digital imaging tool used to create, edit, and share photos and illustrations. This book teaches you how to use the powerful tools and features in the program to create, polish, and edit photos, plus properly manage your files, print them, and even generate stunning prints. The book contains over 390 pages of visual explanations, helpful demos, and helpful tips. Photoshop is a powerful digital imaging tool used to create, edit, and share photos and illustrations. This book will teach you how to use the powerful tools and features in the program to create, polish, and edit photos and illustrations, plus properly manage your files, print them, and even generate stunning prints. The book contains over 390 pages of visual explanations, helpful demos, and helpful tips. Photoshop is considered as the most powerful and colorful image editing tool, and it is adored by designers worldwide. In this list, we have taken out the most powerful and renowned tools. You can find a couple of the best helpful Photoshop editing features which you can use in your work. These tools are remarkable as they allow better photo editing in Photoshop. Some of the Photoshop editing features are incorporated in each edition but there are some essential tools that do not change. There is also a couple of editing tools that were first introduced in the fifth edition and have since proven useful to artists. These tools include the Photoshop Insider app and the Photoshop Insider Chrome extension.

https://zeno.fm/radio/sonic-generations-graphics-config-cfg

https://zeno.fm/radio/free-full-version-cakewalk-pro-audio-9-03-rar43-18

https://zeno.fm/radio/tiplan-3-3-bticino-gratis

https://zeno.fm/radio/dynacord-powermate-1000-mk1-service-manual-zvh2

https://zeno.fm/radio/ente-sathyanweshana-pareekshanangal-malayalam-pdf-free-download

https://zeno.fm/radio/windows-8-genuine-activator-torrent

https://zeno.fm/radio/descargar-hexgen4-gratis

https://zeno.fm/radio/mirillis-action-4-1-2-crack-serial-key-keygen-activated-2020

https://zeno.fm/radio/cycling-74-max-7-crack-14

https://zeno.fm/radio/subtitle-indonesia-making-of-akb48-in-tokyo-dome

https://zeno.fm/radio/sema-11-5-crack-16

https://zeno.fm/radio/stamp-id3-tag-editor-serial-38

https://zeno.fm/radio/toontrack-superior-drummer-3-incl-patched-and-keygen

https://zeno.fm/radio/keller-symplus-5-0-rar

https://zeno.fm/radio/cubase-sx3-protection-device-crack

One of the most critical tools for any graphic designer or photographer is Photoshop. It is a software program for editing digital images, but it has specific features like image retouching or the tool to make and modify Adobe Illustrator vector files. Photoshop, as a program, includes a lot of features like image editing, retouching, making and modifying Adobe Illustrator vector files. It is a program that is used by many photographers, digital artist, designers and many others. What makes Photoshop different than other tools is the extras of the software. Photoshop is a massive software; it's a lot more than just a tool. The software is a creative and artistic software to have. Every new version of the program is filled with exciting and futuristic features. Adobe Photoshop is one of the most popular creative tools used by graphic designers and image editors. It is capable of editing images to achieve the desired results. However, learning how to use Photoshop is not as easy as it seems. This book helps you learn how to use the best features in Photoshop. The object is to explain each of the features to you in a simple and easy way. You will be taught how to use the features quickly and efficiently. You will be provided with a solid foundation of using Photoshop tools for creating and designing projects. Adobe Photoshop has become the standard for professionals in the

graphic designing and multimedia industries. This book is your guide to mastering all the tools and techniques needed to create and edit images in the latest version of Photoshop. It will teach you how to use the latest tools and features in Photoshop.

https://worldbookingadvisor.com/wp-content/uploads/2023/01/Adobe-Photoshop-2021-Version-2231-

Keygen-For-LifeTime-Activation-Code-With-Keygen-upDate.pdf

https://conbluetooth.net/shadowify-photoshop-plugin-free-download-2021-verified/

http://orakprecast.net/54966.html

https://kuudle.com/photoshop-2021-download-free-incl-product-key-lifetime-activation-code-2023/

https://weilerbrand.de/wp-content/uploads/2023/01/grayepp.pdf

https://www.ocacp.com/wp-content/uploads/2023/01/gasvil.pdf

https://ppetn.com/wp-content/uploads/2023/01/whelima.pdf

http://masterarena-league.com/wp-content/uploads/2023/01/zymyony.pdf

https://www.jniusgroup.com/wp-content/uploads/2023/01/raygen.pdf

https://www.bountyla.com/photoshop-cc-2018-system-download-work/

http://estesparkrentals.com/wp-content/uploads/2023/01/gerrado.pdf

https://vitinhlevan.com/luu-tru/137719

https://epochbazar.com/wp-content/uploads/2023/01/Adobe Photoshop CS5.pdf

http://freecreditcodes.com/cc-photoshop-download-full-version-upd/?p=11130

http://www.thelandbanc.com/wp-content/uploads/2023/01/leigjazz.pdf

https://www.webcard.irish/lr-adobe-photoshop-download-top/

https://www.gmajd.com/wp-content/uploads/2023/01/chajank.pdf

 $\underline{https://asset defense team.com/wp\text{-}content/uploads/2023/01/Download\text{-}Photoshop\text{-}7\text{-}For\text{-}Windows\text{-}7\text{-}Eor\text{-}Windows\text{-}7\text{-}Eor\text{-}Windows\text{-}7$ 

XCLUSIVE.pdf

https://matzenab.se/wp-content/uploads/2023/01/lynmarl.pdf

https://perlevka.ru/advert/oil-paint-plugin-for-photoshop-2021-free-download-upd/

http://www.italiankart.it/advert/download-adobe-photoshop-2014-full-version-link/

https://lexcliq.com/download-install-adobe-photoshop-cs6-free-latest-zip-file-2020-exclusive/

https://audiobooksusa.com/wp-content/uploads/2023/01/yarrprem.pdf

https://www.fermactelecomunicaciones.com/2023/01/01/adobe-photoshop-cc-2017-amtlib-dll-file-free-download-best/

https://vogblog.wales/wp-content/uploads/2023/01/Download-Photoshop-Setup-For-Windows-EXCLU SIVE.pdf

https://shi-id.com/?p=47850

https://ubex.in/wp-content/uploads/2023/01/Adobe Photoshop CC 2018 version 19.pdf

https://sugaringspb.ru/photoshop-cs6-free-download-for-windows-8-1-top/

https://insolvencyevent.com/wp-content/uploads/2023/01/Photoshop.pdf

http://gametimereviews.com/?p=121855

https://hgpropertysourcing.com/wp-content/uploads/2023/01/Photoshop\_Cc\_2013\_Download\_64\_Bit\_TOP.pdf

https://beliketheheadland.com/wp-content/uploads/2023/01/Photoshop\_2022\_Version\_231\_Full\_Version\_Windows\_2022.pdf

 $\underline{https://power-tech.ro/wp-content/uploads/2023/01/Adobe-Photoshop-Lightroom-56-Free-Download-Full-Version-Extra-Ouality.pdf}$ 

https://www.photo-mounts.co.uk/advert/download-photoshop-cc-2018-with-keygen-activation-2023/

https://jfaki.blog/wp-content/uploads/2023/01/zackitu.pdf

https://www.netcolf.it/wp-content/uploads/2023/01/valbern.pdf

http://agrit.net/wp-content/uploads/2023/01/emmkien.pdf

https://executiverighthand.com/wp-content/uploads/2023/01/ozidele.pdf

 $https://thesmokymtnlife.com/wp-content/uploads/2023/01/Photoshop-2021-Version-2211-Download-free-Serial-Number-Activation-Key-Windows-x3264-2023.pdf \\ https://recetasencilla.xyz/adobe-photoshop-2021-version-22-5-download-free-full-product-key-64-bits-2022/$ 

A little while ago Nikon introduced the D5100. The 16.2 megapixel APS-C DSLR camera and a battery powered "pocket super zoom" with a 12-50mm F3.5-5.6 zoom. It was priced competitively, being the "affordable" Nikon entry level APS-C camera. Nikon, like every other company, may not be producing as many DSLR's as their competitors but they are offering some very attractive, ultraconsistent and profitable products at competitive prices. I won't be discussing the manual controls over the electronic, as there is no real reason to do that. They are all there, each one doing what it says. It accepts fast 3.4v power to operate these controls. The rear screen is clear, quite large with fairly good framing and leveling so a standard monitor is not required. Adobe has recently announced the new feature releases for Photoshop for 2021, as well as a range of new additions to Photoshop Elements. On Photoshop, there's a number of new and exciting features, including reimagined filters powered by Adobe Sensei, which allow you to change the direction of a person's gaze in seconds (it's pretty trippy stuff!). With this transition to newer native APIs, together with the recent reboot of 3D tooling at Adobe featuring the Substance line of 3D products, the time has come to retire Photoshop's legacy 3D feature set, and look to the future of how Photoshop and the Substance products will work together to bring the best of modern 2D and 3D to life across Adobe's products on the more stable native GPU APIs.